cerebellum development

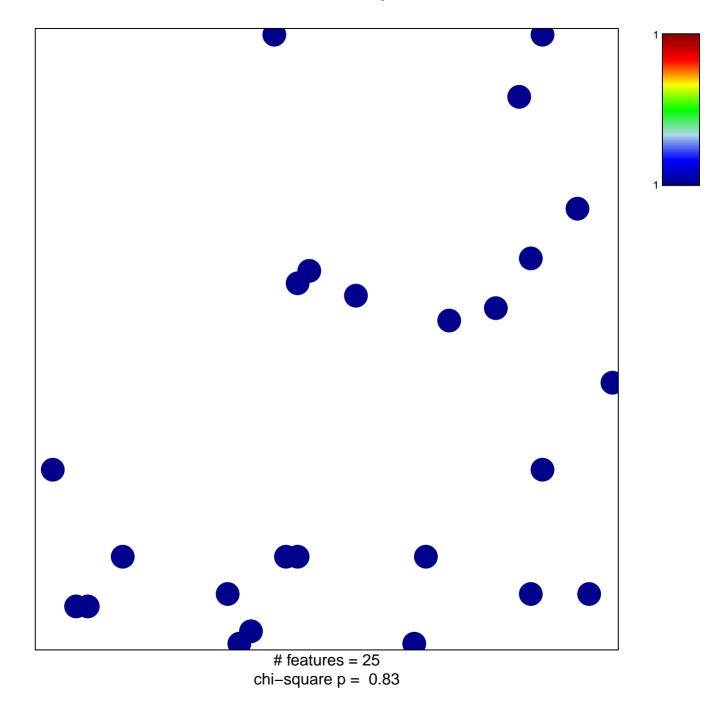

## cerebellum development

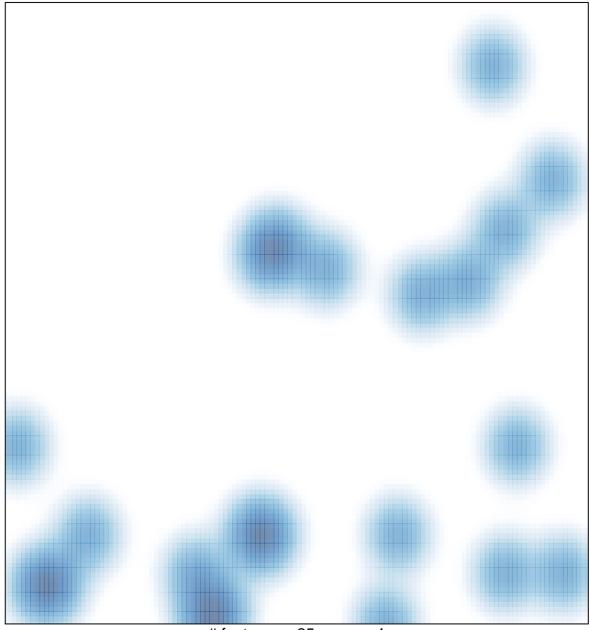

# features = 25 , max = 1